## 技術ノート KGTN 2017030901

## 現 象

[GGH5.X/Windows] IE11 のタブの数を制限する方法はあるか?

## 説 明

IE11 でタブの数を制限する方法はありません. グループポリシーでタブ・ブラウスを無効化する方法がありま すが,しかしながら IE11 は対象外 (IE7~IE10 が対象) です.

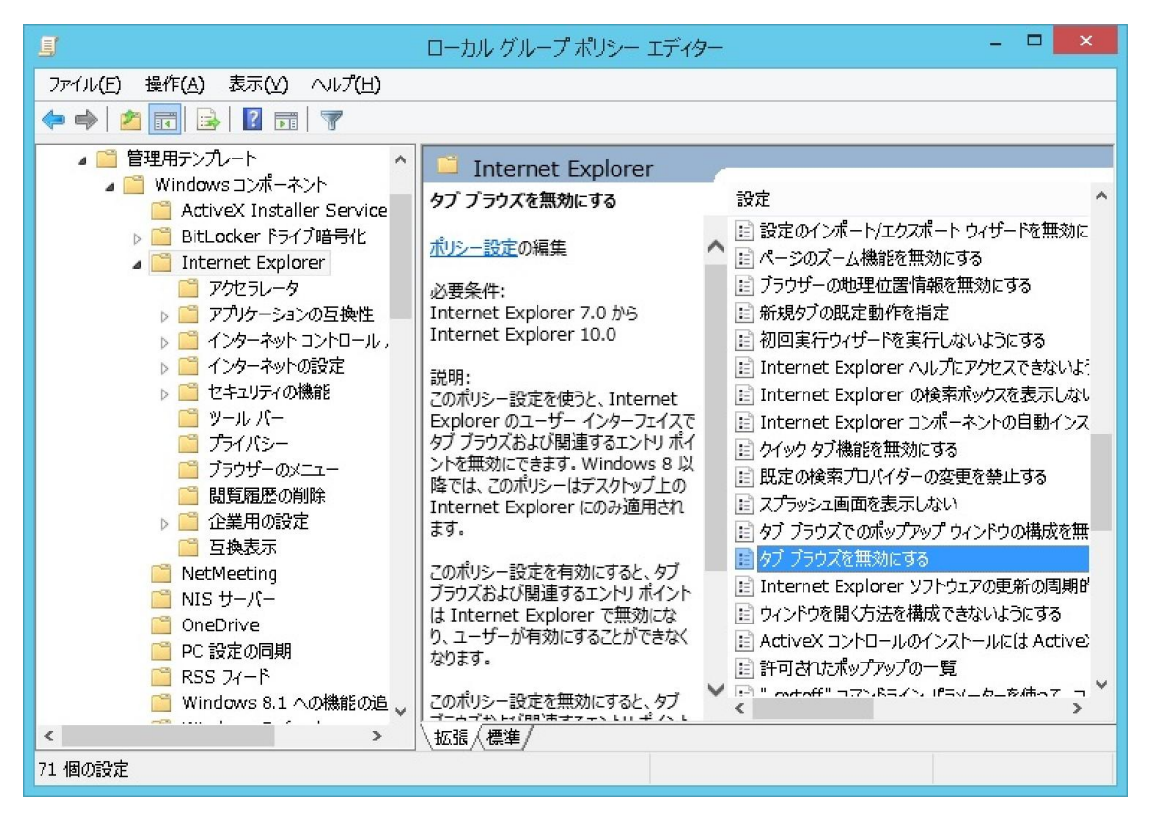

Last reviewed: Mar 09, 2017 Status: DRAFT Ref: NONE Copyright © 2017 kitASP Corporation